**3 jednoduché kroky, jak trvale přidat odkaz na aplikaci Hlášení závad na plochu mobilního zařízení v prohlížeči Google Chrome**

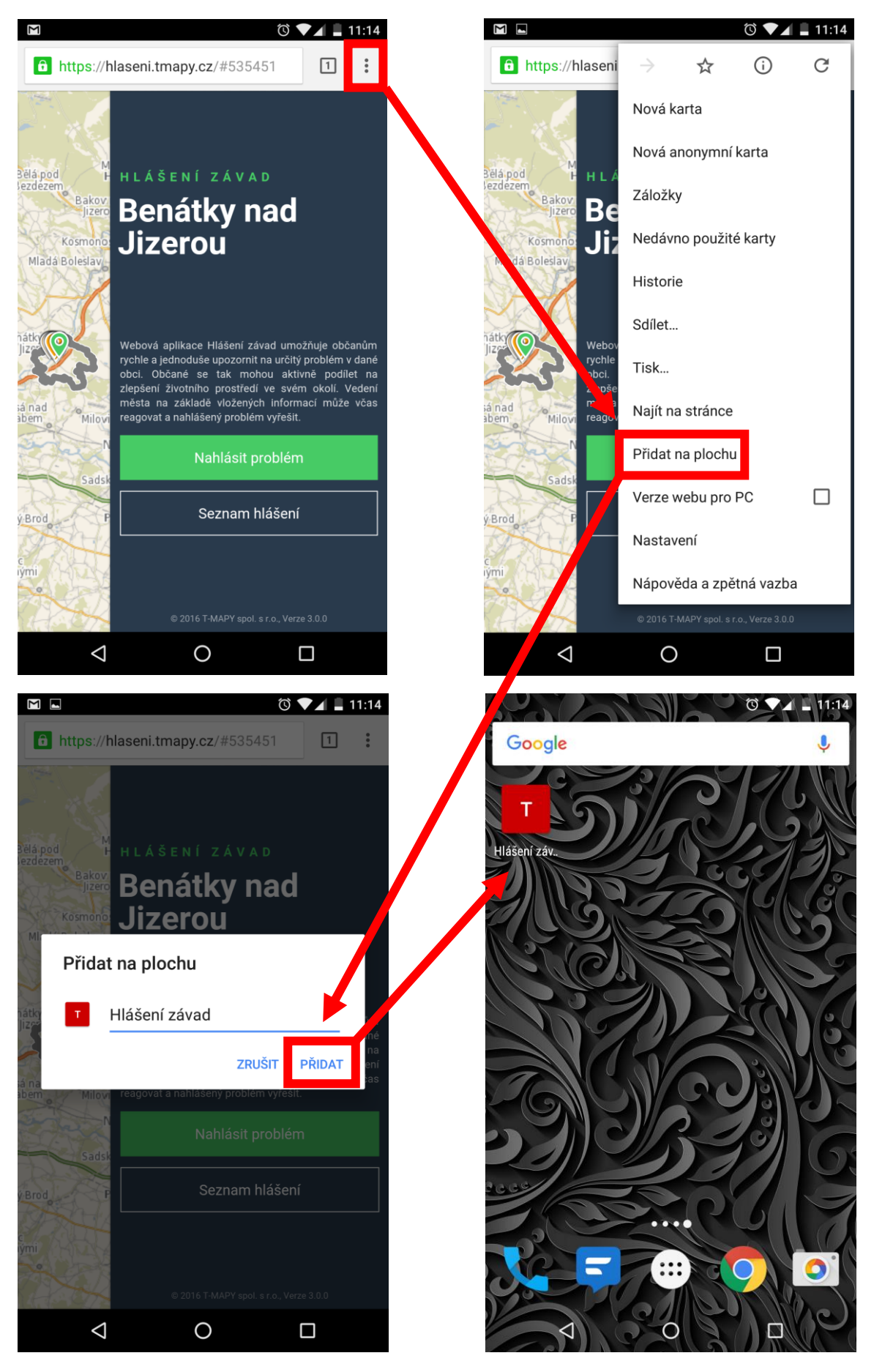